#### Föreläsning 5

#### DD1315 Programmeringsteknik 7,5 hp

# Innehåll

- Referenser & metoder
- Sammansatta datatyper med *list*

### Referenser

- Om man deklararerar en variabel av en godtycklig datatyp t ex
	- *program = 'cinek'*
- så kommer *program* att vara en **referens** till en position i datorns minne där ett **objekt** med strängen 'CINEK*'* finns lagrad.
- Det är ointressant var objektet lagras men kom ihåg detta! (rita bild)
- Till objektet finns ett antal **metoder** associerade, vilka dessa är bestäms av objektets datatyp (sträng, int, float, etc). Metoder är mycket lika funktioner med skillnaden att funktioner inte tillhör något objekt
- Exempel:
	- *program.upper()*
	- *program.capitalize()*
- En variabel kan tilldelas värdet *None* om man vill att den ska ha ett värde som är tomt:
	- *program = None*

# *list*

- Datatypen "list" är en numrerad lista med värden.
	- Varje värde kallas för ett element
	- Värdets position kallas för ett index.
	- En lista med N element har index från 0 upp till N-1.
- En lista är ett objekt och man kan skapa en tom lista utan element genom att skriva
	- *li = list()*
- Sedan kan elementen tilldelas värden:
	- *li.append(2019)*
	- *li.append('cinek')*
	- *li.append(False)*
- Alternativt kan man ge listan värden från början:
	- *li = [2019, 'cinek', False]*

# *list*, forts

- Vill man komma åt ett enskilt element använder man "hakklammer"
	- *li[2]*
- Med funktionen len kan man få fram längden:
	- *len(li)*
- Vill man skriva ut en lista får man använda en slinga för att **iterera** genom elementen:
	- *for i in range(len(li)): # i brukar benämnas styrvariabel*
		- *print (li[i])*
- Ett alternativt skrivsätt:
	- *for element in li:*
		- *print(element)*

### Vanliga metoder

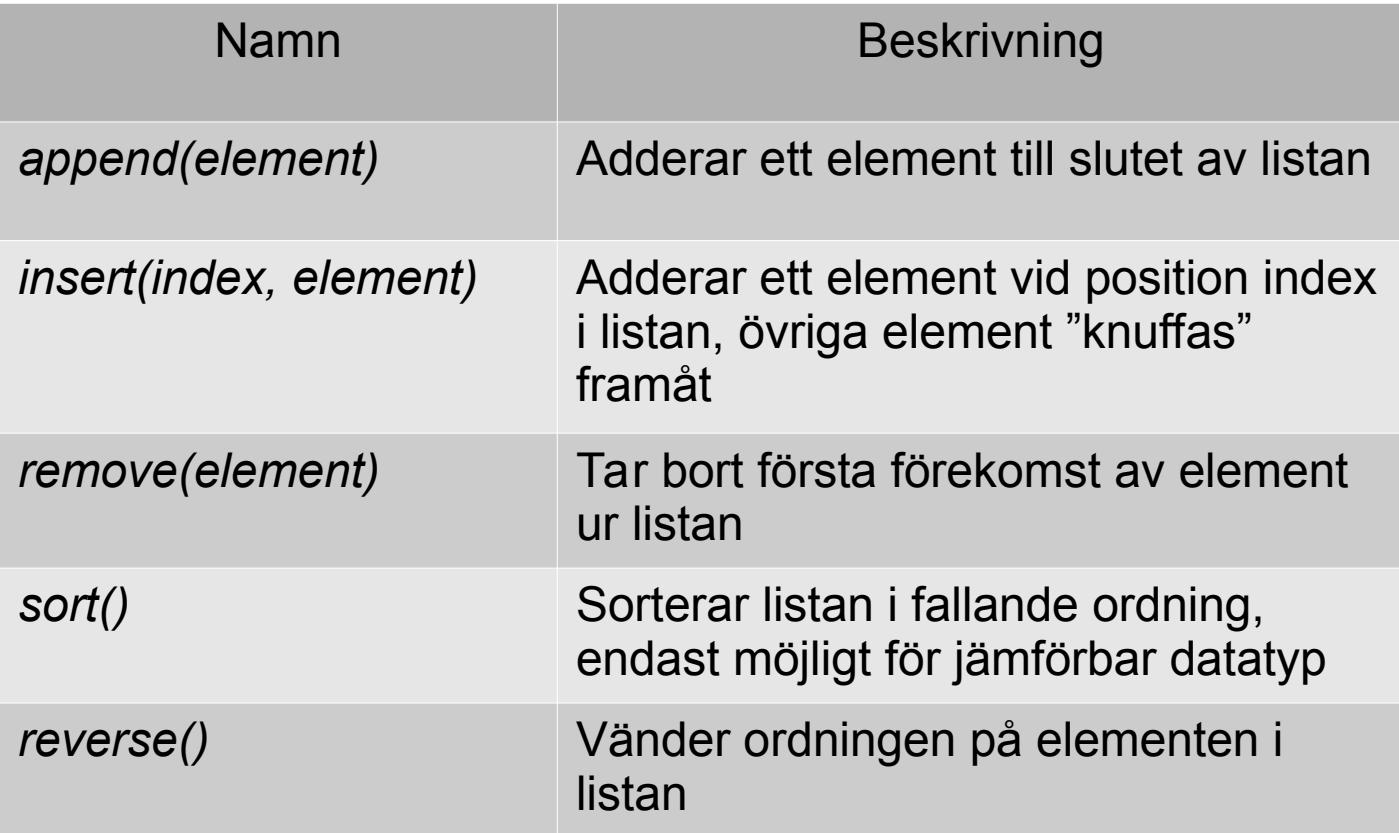

#### Exempel

*import math*

*talen = [1024,math.pi, 666, math.e] svar = input('Mata in ett tal (tomt för att avsluta): ')*

```
while svar != '':
svarTal = float(svar)
talen.append(svarTal)
talen.sort()
talen.reverse() # störst först
for tal in talen: # använd plural för listan och singular för element
   print(tal)
svar = input('Mata in ett tal: ')
```
# Matris

- En lista med listor kallas matris
- Dubbla *for*-slingor krävs vid t ex utskrift
- En matris kan ritas som ett rutnät
- Användbart på många P-uppgifter

#### Exempel

*import random*

*matris = list()*

*for i in range(8):*

 *rad = list()*

 *for j in range(8):*

 *rad.append(random.randint(0,1))*

 *matris.append(rad)*

```
for i in range(len(matris)):
radAttMataUt = ''
for j in range(len(matris[i])):
   radAttMataUt += str(matris[i][j])
print(radAttMataUt)
```